# **PERANCANGAN MODUL ADMIN SIBENGKEL UNTUK KEBUTUHAN ADMINISTRASI MITRA DAN ADMIN SIBENGKEL DENGAN MENGGUNAKAN METODE EXTREME PROGRAMMING**

# **ADMIN MODUL DESIGN FOR SIBENGKEL'S MITRA AND ADMIN ADMINISTRATION SERVICE DATA USING EXTREME PROGRAMMING METHOD**

#### **Muhammad Fathoni<sup>1</sup> , Rahmat Fauzi<sup>2</sup> , Soni Fajar Surya Gumilang<sup>3</sup> [10 pts]**

Prodi S1 Sistem Informasi, Fakultas Rekayasa Industri, Universitas Telkom <sup>1</sup>**muhammadfathoni@student.telkomuniversity.ac.id**, 2 **rahmatfauzi@telkomuniveristy.co.id**, <sup>3</sup>**mustonie@telkomuniversity.ac.id**

#### **Abstrak**

**SiBengkel adalah aplikasi yang dibangun untuk memudahkan pengguna motor Vespa untuk melakukan pemesanan antrian** *service* **motor secara** *online* **di bengkel yang terdaftar dalam aplikasi dan terdekat dengan pengguna aplikasi. Pembuatan** *startup* **SiBengkel bertujuan untuk memecahkan permasalahan dalam** *service* **kendaraan yang banyak dan juga mempermudah pihak bengkel dalam mengelola antrean**  *service* **yang melonjak. Dilihat dari permasalahan yang ada, penulis mencoba untuk membantu mitra SiBengkel dalam menghadapi permasalahan yang ada. Penulis mencoba untuk membuat sebuah** *Modul Admin* **untuk membantu mitra SiBengkel dalam melakukan** *controlling* **Pelanggan yang darfar secara**  *online* **dan juga mengontrol** *traffic* **yang terjadi di lapangan. Dalam perancangan** *Modul Admin* **untuk membantu pengelolaan antrean pada mitra SiBengkel, penulis memilih untuk menggunakan metode XP (***Extreme Programming***), alasan dari penulis menggunakan metode** *Extreme Programming* **adalah karena desain yang sederhana, efisien, fleksibel dan cocok untuk digunakan dalam membuat sebuah sistem yang sederhana dan memakan waktu yang relatif singkat dalam pengerjaannya. Dan penulis memilih Laravel sebagai framework dalam mengerjakan Modul Admin karena dengan menggunakan framework Laravel, penulis bisa menulis kode dengan efisien**

**Kata kunci : SiBengkel,** *booking service online***,** *Modul Admin***,** *Extreme Programming*

#### **Abstract**

*SiBengkel is an application that was built to make it easier for Vespa motorcycle users to order online motorcycle service queues at workshops registered in the application and closest to the application user. As a startups, SiBengkel aims to solve problems in a large number of vehicle services and also makes it easier for the workshop to manage soaring service lines. Judging from the existing problems, the author tries to help partners SiBengkel in dealing with existing problems. The author tries to create admon modul to help partners SiBengkel in controlling customers who are online and also controlling the traffic that occurs in the field. In designing Admins Modul to help manage queues at SiBengkel partners, the authors chose to use the XP (Extreme Programming) method, the reason for the authors using the Extreme Programming method is because the design is simple, efficient, flexible and suitable for use in making a simple system and takes a relatively short time in the process. And the writer chooses Laravel for finish this final task, because using laravel can help the writer code with eficient.*

**Keywords: SiBengkel,** *booking service online***,** *admin modul, Extreme Programming*

#### **1. Pendahuluan**

Menurut vespa premiere pada situs www.vespajakarta.com, Perlakuan khusus untuk Vespa baru, disarankan agar melakukan servis disaat jarak tempuh sudah mencapai angka 1.000 kilometer. Dan dengan *interval service* secara berkala. jumlah bengkel motor di Kota Bandung adalah 126 bengkel yang berarti dalam satu tahun, setiap bengkel harus melayani 167 permintaan service berkala setiap harinya. Dengan terbatasnya bengkel yang menyediakan layanan *service* mengakibatkan pelanggan harus mengantri lama ketika ingin

Besarnya jumlah pengguna motor di Bandung mengakibatkan meningkatnya kebutuhan di bidang otomotif. Menurut Badan Pusat Statistik Provinsi Jawa Barat, pada tahun 2016 pengguna kendaraan roda 2 di Kota Bandung mencapai 1.251.079 yang merupakan 73,5% dari total kendaraan roda 2 dan roda 4 Kota Bandung yang mencapai 1.701.614.

mendapatkan pelayanan *service* bahkan seringkali pelanggan harus menyediakan waktu seharian atau bahkan harus kembali lagi pada hari berikutnya hanya untuk mendapatkan pelayanan *service* motor.

SiBengkel akan menjalin mitra dengan bengkel – bengkel di bandung, pada bengkel tersebut kami akan menerapkan sistem penjadwalan *service*, sehingga pelanggan tidak perlu lagi untuk datang ke bengkel untuk melihat kondisi bengkel dan jika bengkel tidak dapat menampung atau keadaan bengkel sudah penuh maka pelanggan tidak dapat melakukan *service*.

Dari permasalahan tersebut, tim SiBengkel merancang *Modul Admin* aplikasi mitra SiBengkel untuk pemantauan *Booking Service*, jumlah Pelanggan, dan *revenue*. Dan merancang *Modul Admin* aplikasi admin SiBengkel untuk pemantauan *Booking Service*, jumlah Pelanggan, *revenue*, *input* barang, dan *input* mitra. Pembuatan *Modul Admin* tersebut dilakukan sesuai dengan permintaan dari mitra SiBengkel, penulis akan melakukan survei berupa wawancara terhadap mitra, kemudian penulis akan merancang desain dari *Modul Admin* tersebut yang selanjutnya akan di implementasikan dan di coba oleh mitra SiBengkel itu sendiri.

#### **2. Dasar Teori /Material dan Metodologi/perancangan**

#### **2.1** *Startup*

*Startup* merukapakan perusahaan baru atau perusahaan yang belum lama beroperasi, sebagian besar perusahaan tersebut berada dalam fase pengembangan serta penelitian untuk menemukan pasar yang tepat. *Software startup* biasanya diawali dengan banyak ide tetapi dalam pengaplikasian ide tersebut mungkin suatu startup kekurangan sumber daya yang diperlukan untuk melihat ide-ide mereka kedalam MVP (*Minimum Viable Product*) dan pada akhirnya membutuhkan dukungan dari pemangku kepentingan lain untuk mencapai tujuan mereka. MVP adalah versi *software* yang memenuhi persyaratan dasar dan fungsionalitas untuk rilis diawal [1]. **2.2** *Lean Canvas*

*Lean Canvas* merupakan pengembangan dari *Business Model Canvas* yang diperkenalkan oleh Alexander Osterwalder, dimana *Business Model Canvas* tidak cocok untuk perusahaan yang baru berdiri seperti *startup* sehingga diciptakan *Lean Canvas* untuk mempermudah perusahaan kecil untuk mementukan bagaimana perusahaan mereka ingin berjalan, apa tujuannya, bagaimana segmen pasarnya, dari mana *revenue stream* nya didapatkan, dan bagaimana cara perusahaan baru untuk menghadapi kompetitor yang sudah ada dengan mendeskripsikan keunggulan yang dimiliki oleh perusahaan. Dari bertahun-tahun para *startup* dan perusahaan pengembangan bisnis menggunakan *Lean Canvas* untuk menguji rencana bisnis, membangun strategi dan mengidentifikasi proposisi nilai yang unik. *Lean Canvas* adalah dokumen sederhana yang disajikan dalam satu halaman yang mengandung banyak segmen di dalamnya [2]. Pada penelitian ini, *Lean Canvas* digunakan oleh penulis untuk dilakukannya analisa potensi pasar dan hasil dari keluaran *Lean Canvas* nantinya akan berguna untuk melakukan perancangan bisnis dan memilih strategi untuk menjalankan bisnis kedepannya. **2.3 UML**

UML *(Unified Modeling Language)* adalah alat untuk memvisualisasikan dan mendokumentasikan hasil analisis dan desain, dan termasuk sintaks pemodelan sistem secara visual. Juga, seperangkat aturan pemodelan yang digunakan untuk mengidentifikasi atau menggambarkan sistem perangkat lunak yang terkait dengan suatu objek. Pada UML 2.2 ada 14 jenis diagram UML, yang dibagi menjadi dua kategori yaitu 7 tipe diagram mewakili informasi struktural dan 7 lainnya mewakili tipe diagram UML umum untuk pemodelan perilaku, termasuk empat yang mewakili berbagai aspek interaksi. Saat ini, sebagian besar perancang sistem informasi menggambarkan informasi menggunakan *Unified Modeling Language* dengan tujuan utama untuk membantu tim proyek berkomunikasi dan menyelidiki fitur desain dan memvalidasi desain rekayasa perangkat lunak atau produsen perangkat lunak [3].

### **2.4** *Software Engineering*

*Software Engineering* adalah teknik dalam pengembangan aplikasi perangkat lunak, *Software Engineering* adalah permasalahan yang kompleks dalam pemecahan permasalahan karena *requirement* dari Pengguna dapat terus berubah, namun dengan beberapa modifikasi pada metode *agile software engineering,* dapat meningkatkan proses dari *software engineering* dalam hal perencanaan, prioritas, dan komunikasi dari *software requirement* dan progress, serta meningkatkan nilai dari produk perangkat lunak secara keseluruhan [4].

### **2.5** *Software Testing*

*Software testing* adalah proses, yang melibatkan, menjalankan program / aplikasi *software* dan menemukan semua kesalahan atau bug dalam program / aplikasi tersebut sehingga hasilnya adalah perangkat lunak bebas-cacat. Kualitas perangkat lunak apa pun hanya dapat diketahui melalui pengujian (*software testing*).

Pengujian perangkat lunak dapat dilakukan untuk memeriksa apakah perangkat lunak tersebut memenuhi semua persyaratan yang disebutkan dalam fase desain, memberikan hasil yang benar untuk input yang berbeda, dapat menyelesaikan tugas dalam batas waktu atau waktu yang dapat diterima, dan dapat berjalan di lingkungan yang berbeda [5].

## **2.6** *Modul Admin*

Modul Administrasi dirancang untuk membantu Anda mengelola situs web Anda dari menu pusat. Perubahan yang dibuat pada modul ini umumnya diterapkan ke seluruh situs web, sedangkan modul Konten pada bab berikutnya memungkinkan untuk membuat perubahan lokal ke halaman tertentu. Modul admin memastikan bahwa pengguna yang bertindak sebagai admin sistem dapat lebih mudah mengelola website[6].

#### **2.7** *Extreme Programming*

*Extreme Programming* adalah jenis metodologi pengembangan perangkat lunak *agile*. *Extreme Programming* mampu mengatasi keterbatasan pengembangan perangkat lunak secara tradisional dalam hal implementasi, *delivery* yang lebih cepat, mudah melakukan perubahan serta kemudahan kemampuan beradaptasi bahkan di akhir siklus pengembangan dan peningkatan kepuasan pelanggan. *Extreme Programming* berfokus pada pengujian awal dan pengujian otomatis. Pengujian di *Extreme Programming* dimulai sangat awal dalam fase pengembangan. *Extreme Programming* membuat siklus pengembangan singkat dengan desain dan perencanaan tambahan membuat keterlibatan pelanggan yang berkelanjutan dalam setiap fase pengembangan. *Extreme Programming* juga melibatkan integrasi berkelanjutan dan penyebaran harian [7].

#### **2.8 Laravel**

Menurut idcloudhost.com, Laravel adalah sebuah *framework* PHP (PHP: *Hypertext Prepocessor*) yang dibangun dengan konsep MVC (*Model, View, Controller).* MVC sendiri adalah sebuah pendekatan *software* yang memisahkan aplikasi logika dari presentasi. Komponen yang dipisahkan seperti manipulasi data, *controller,* dan *user interface.* Model mewakili struktur data, biasanya model berisi fungsi-fungsi yang membantu seseorang dalam pengelolaan *database* seperti CRUD (*Create, Read, Update, Delete*). *View* adalah tampilan antar muka atau yang biasa dikenal dengan halaman web. Sedangkan *Controller* adalah jembatan dari model dan *view*.

#### **3. Metodologi Penelitian**

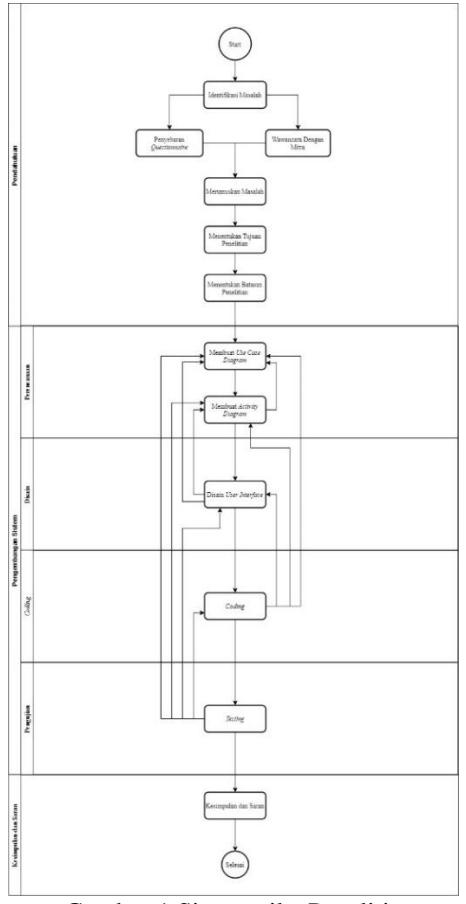

Gambar 1 Sistematika Penelitian

#### **4. Pembahasan**

#### **4.1 Analisis Potensi Pasar**

Analisis potensi pasar berfungsi untuk mengetahui peluang pada pemasaran produk yang sesuai dengan kebutuhan konsumen terhadap produk. Pada penelitian ini produk yang ditawarkan adalah SiBengkel yaitu sistem *booking service online* yang target pasarnya adalah Pengguna Vespa di Bandung. SiBengkel memiliki fitur dimana Pelanggan dapat melakukan pembelian barang secara *online* dari *website* SiBengkel dan juga dapat melakukan *booking service online* dari *website* Sibengkel

#### **4.2 Analisis Bisnis Model**

Pada analisis ini berfungsi untuk memberikan gambaran dari pemikiran tentang bagaimana sebuah *startup* menciptakan, memberikan, dan menangkap nilai tambah. SiBengkel menggunakan *Lean Canvas* sebagai acuan.

| <b>PROBLEM</b><br>1. Waktu yang dibutuhkan<br>pelanggan untuk service tidak<br>menentu karena bengkel tidak<br>dapat memperkirakan tingkat<br>kepadatan pelanggan pada hari<br>itui<br>2. Customer sulit mencari barang<br>Vespa yang sering inden | <b>SOLUTION</b><br>1. Menyediakan layanan<br>penjadwalan untuk service secara<br>online<br>2. Menyediakan informasi<br>ketersediaan barang         | UNIQUE VALUE PROPOSITION<br>1. Menyediakan informasi<br>ketersediaan barang pada website<br>2. Menyediakan fitur booking<br>service online<br>3. Menyediakan penjualan barang<br>bekas dengan harga miring |                                                           | <b>UNFAIR ADVANTAGE</b><br>1. Kepercayaan komunitas Vespa<br>Bandung<br>2. Kepercayaan bengkel Vespuci<br>Scooter Workshop<br>3. Kepercayaan VSD Automotive<br>Detailing | <b>CUSTOMER SEGMENTS</b><br>1. Pengguna Vespa<br>2. Pengguna Motor<br>3. Bengkel Bandung                                                                                                    |
|----------------------------------------------------------------------------------------------------|----------------------------------------------------------------------------------------------------|----------------------------------------------------------------------------------------------------|-----------------------------------------------------------|----------------------------------------------------------------------------------------------------|----------------------------------------------------------------------------------------------------|
| <b>EXISTING ALTERNATIVES</b><br>1. Pelanggan datang untuk<br>mendapatkan service dan harus<br>mengantri lama ataupun kembali<br>lain waktu jika bengkel terlalu<br>padat<br>2. Customer harus mencari barang<br>yang sulit di cari / harus inden   | <b>KEY METRICS</b><br>1. Mendapatkan pelanggan<br>2. Mencari Revenue dari penjualan<br>parts<br>3. Pelanggan yang kembali<br>mempercayai SiBengkel | HIGH-LEVEL CONCEPT<br>1. One stop solution pengguna<br>Vespa                                                                                                    |                                                           | <b>CHANNELS</b><br>1. YouTube<br>2. Instagram                                                                                                    | <b>EARLY ADOPTERS</b><br>1. Pelanggan bengkel Vespuci dan<br><b>VSD</b><br>2. Pengguna motor yang<br>membutuhkan pelayanan bengkel<br>3. Pengguna motor yang senang<br>membeli aksesoris motor |
| <b>COST STRUCTURE</b><br>1. Domain Hosting                                                                                                    |                                                                                                    |                                                                                                    | <b>REVENUE STREAMS</b><br>1.5% Dari Biaya Booking Service | 2. Pembelian barang melalui website / aplikasi<br>3. Advertisement dari Google Adsense                                                                                   |                                                                                                    |

Gambar 2 *Lean Canvas* SiBengkel

# **4.3 Analisis Perancangan Produk**

## **4.3.1 Kebutuhan Fungsional Sistem**

Kebutuhan fungsional sistem berisi kebutuhan fungsi – fungsi dari sistem yang akan dikembangkan. Kebutuhan fungsional ini dibuat berdasarkan peranan dari aktor tersebut dan hak akses dari aktor yang sudah ditetapkan oleh sistem. Maka dalam Tabel.1 terdapat rincian kebutuhan sistem, deskripsi, dan juga aktor yang berperan.

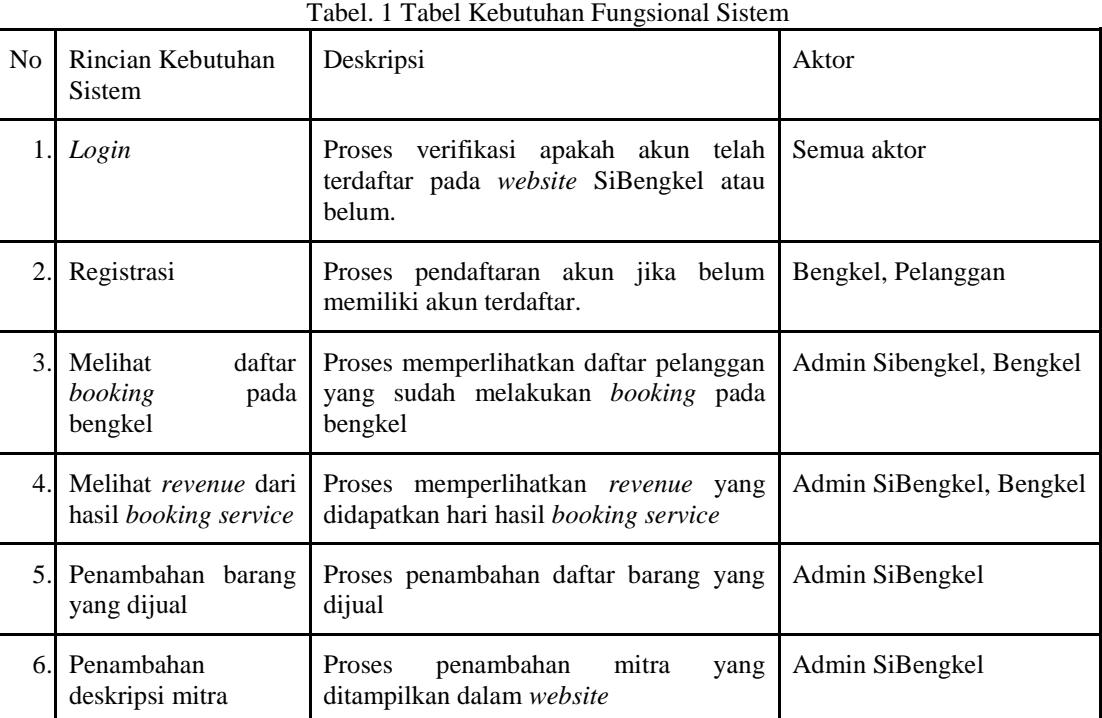

# **5. Implementasi**

## **5.1 Implementasi Aplikasi**

Berikut ini merupakan tampilan *Modul Admin* untuk Mitra dan Admin SiBengkel

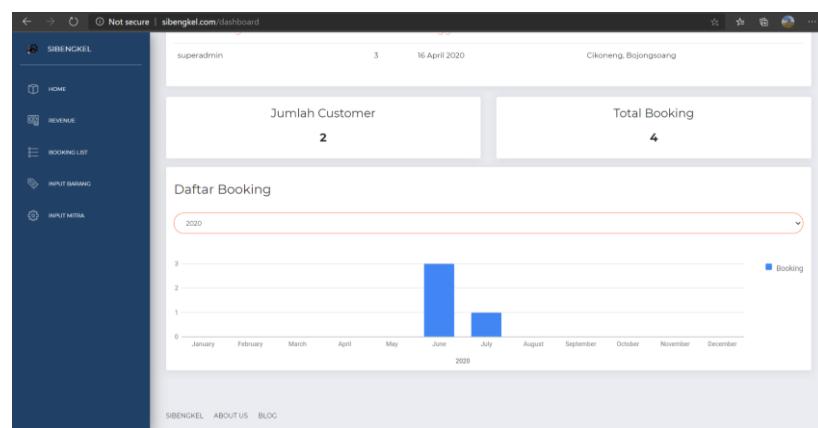

Gambar 3 Tampilan *Home Modul Admin*

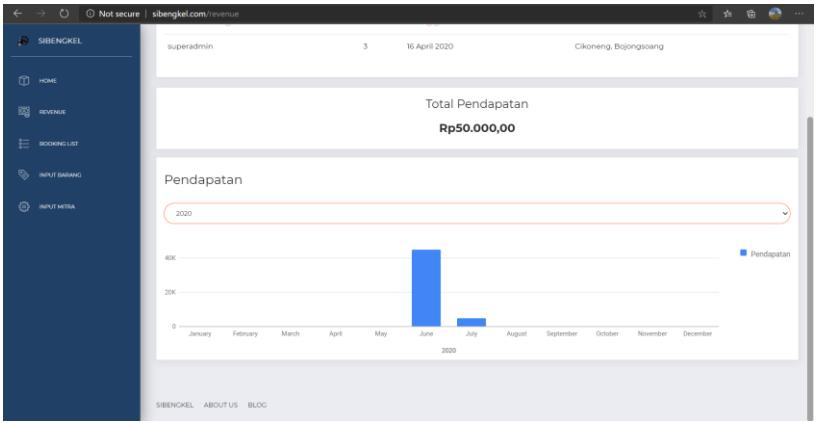

Gambar 4 Tampilan *Revenue*

| $\circ$                      | © Not secure   sibengkel.com/bookingadmin |                             |                  |                       | e<br>宿<br><b>ALC</b><br>容            |
|------------------------------|-------------------------------------------|-----------------------------|------------------|-----------------------|--------------------------------------|
| <b>SIBENGKEL</b>             |                                           |                             |                  | Search                | $\alpha$<br>Å<br>۸<br>SUPERADMIN * * |
| <b>D</b> HOME                |                                           |                             |                  |                       |                                      |
| 國<br>REVENUE                 |                                           | Daftar Booking              |                  |                       |                                      |
| 壬<br>BOOKNG LIST             |                                           | Show 10 v entries           |                  |                       | Search:                              |
|                              | ID                                        | * Nama                      | # Jenis Service  | <b>Oadwal Booking</b> | # Income                             |
| $\mathbb{Q}$<br>INPUT BARANG | $\mathbf{H}$                              | vespuci                     | Servis Ringan    | 2020-06-05            | 200000                               |
| ි}<br><b>INPUT MITRA</b>     | 13                                        | vespuci                     | Servis Ringan    | 2020-06-04            | 500000                               |
|                              | 19                                        | vespuci                     | Penggantian Part | 2020-06-03            | 200000                               |
|                              | 20                                        | vsd                         | Poles            | 2020-07-02            | 100000                               |
|                              |                                           | Showing 1 to 4 of 4 entries |                  |                       | $\overline{1}$<br>Next<br>Previous   |
|                              |                                           |                             |                  |                       |                                      |
|                              |                                           |                             |                  |                       |                                      |
|                              |                                           |                             |                  |                       |                                      |
|                              |                                           |                             |                  |                       |                                      |
|                              |                                           |                             |                  |                       |                                      |
|                              |                                           |                             |                  |                       |                                      |

 $\overline{a}$   $\overline{w}$ Input Barang  $\sqrt{10 - 10}$ Đ. **TO LIN** æ,

Gambar 6 Tampilan Input Barang

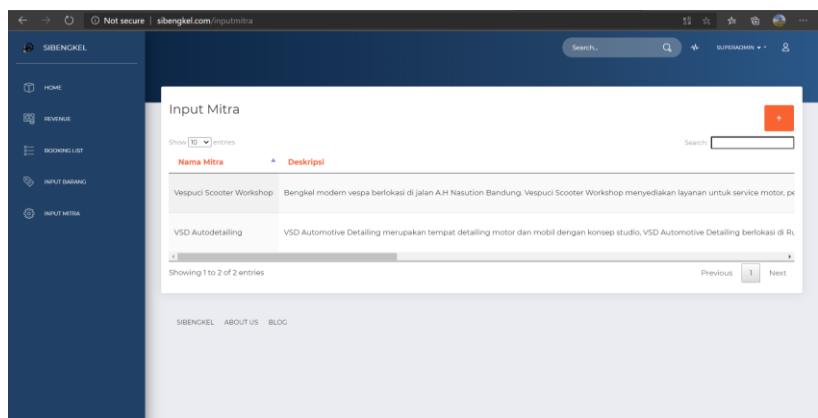

# Gambar 7 Tampilan Input Mitra

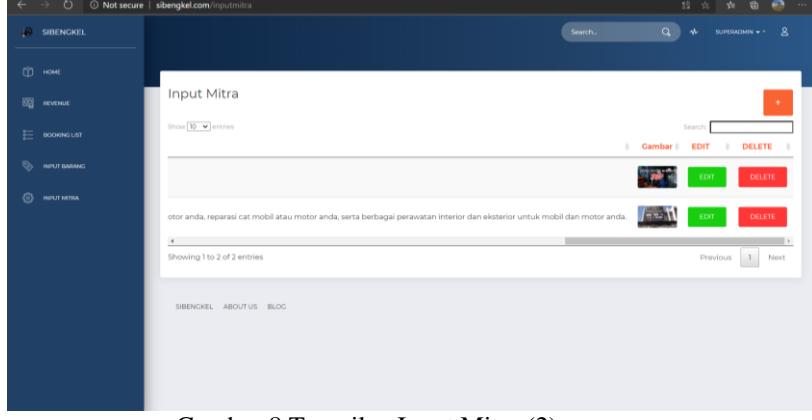

Gambar 8 Tampilan Input Mitra (2)

# **5.2 Pengujian**

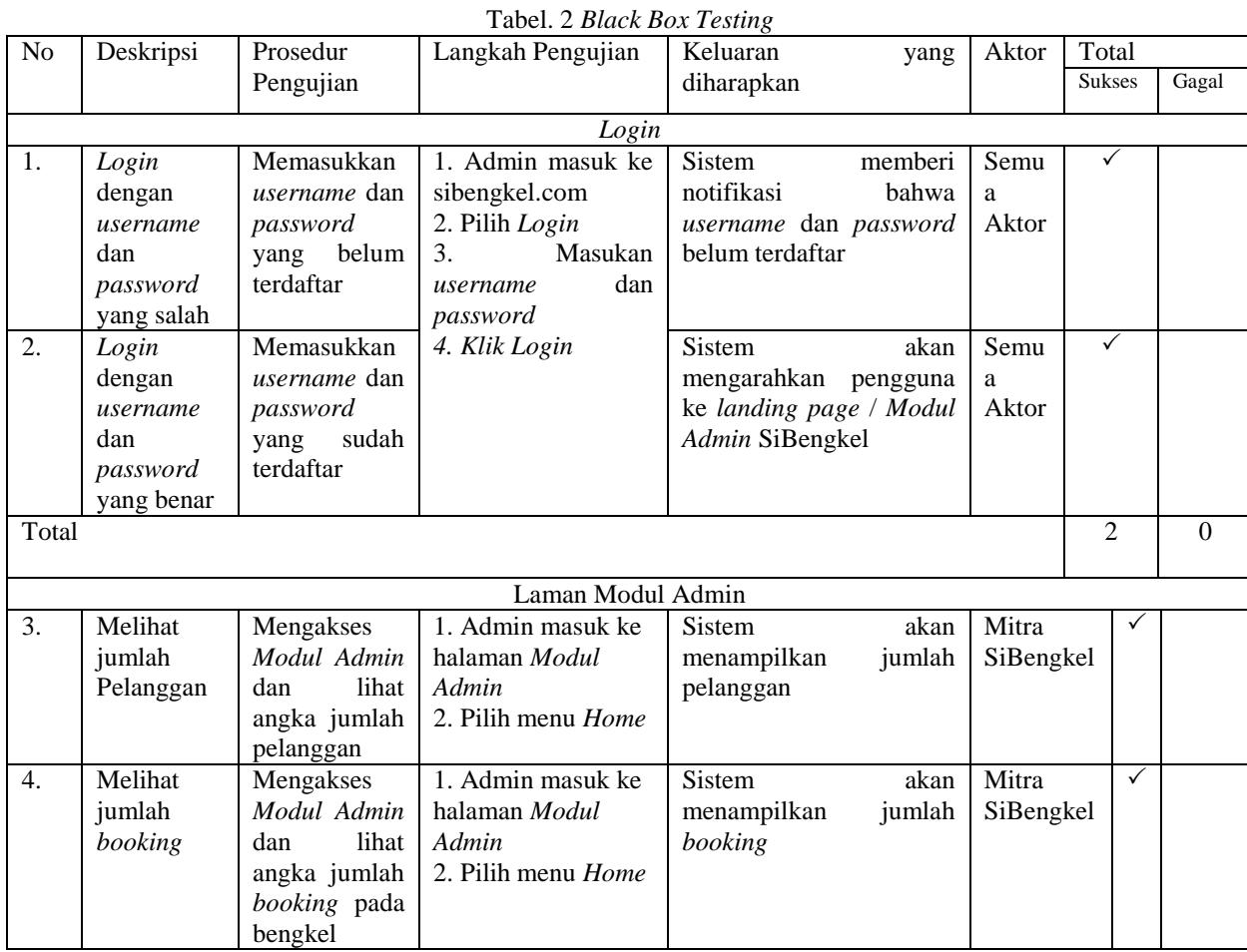

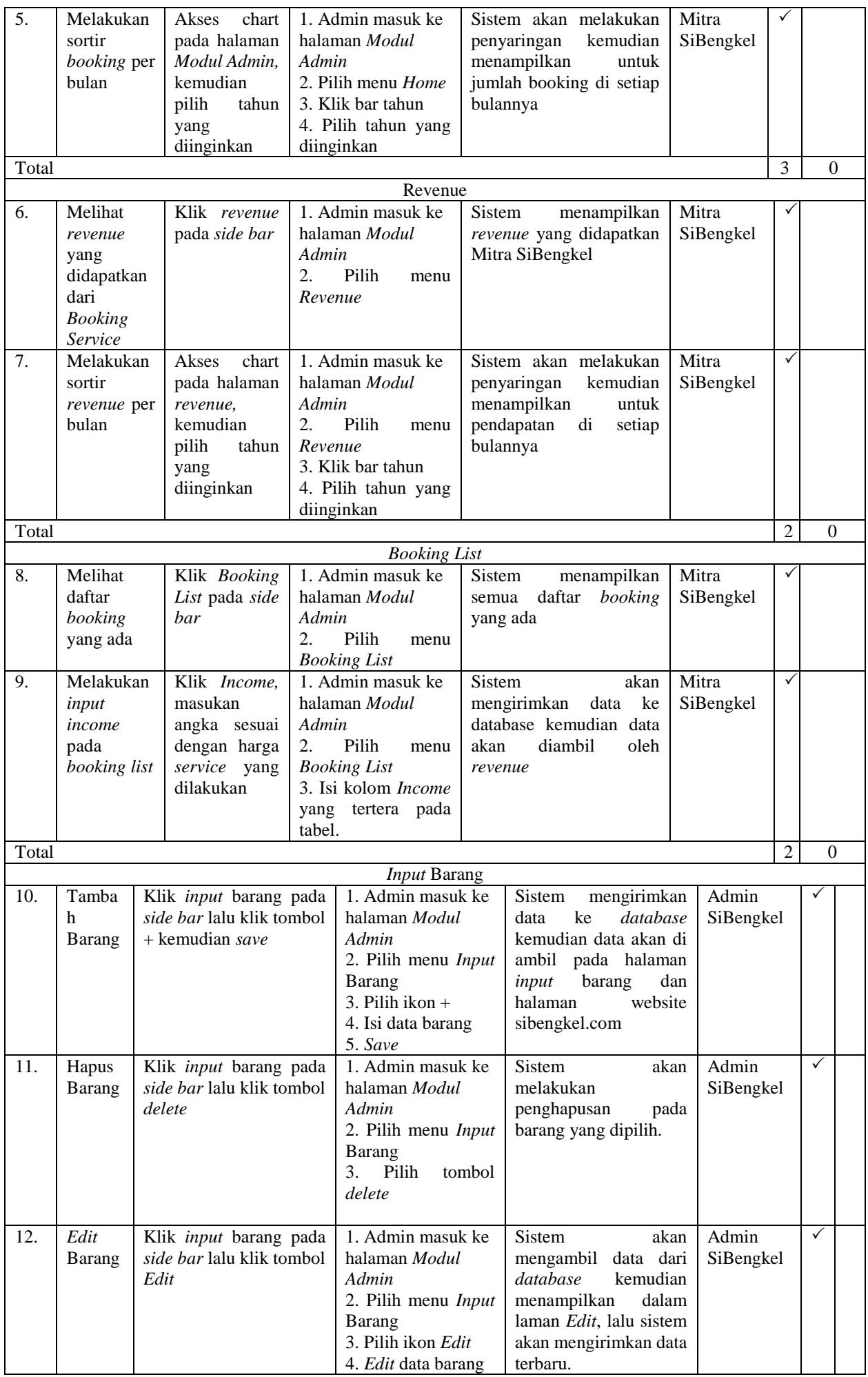

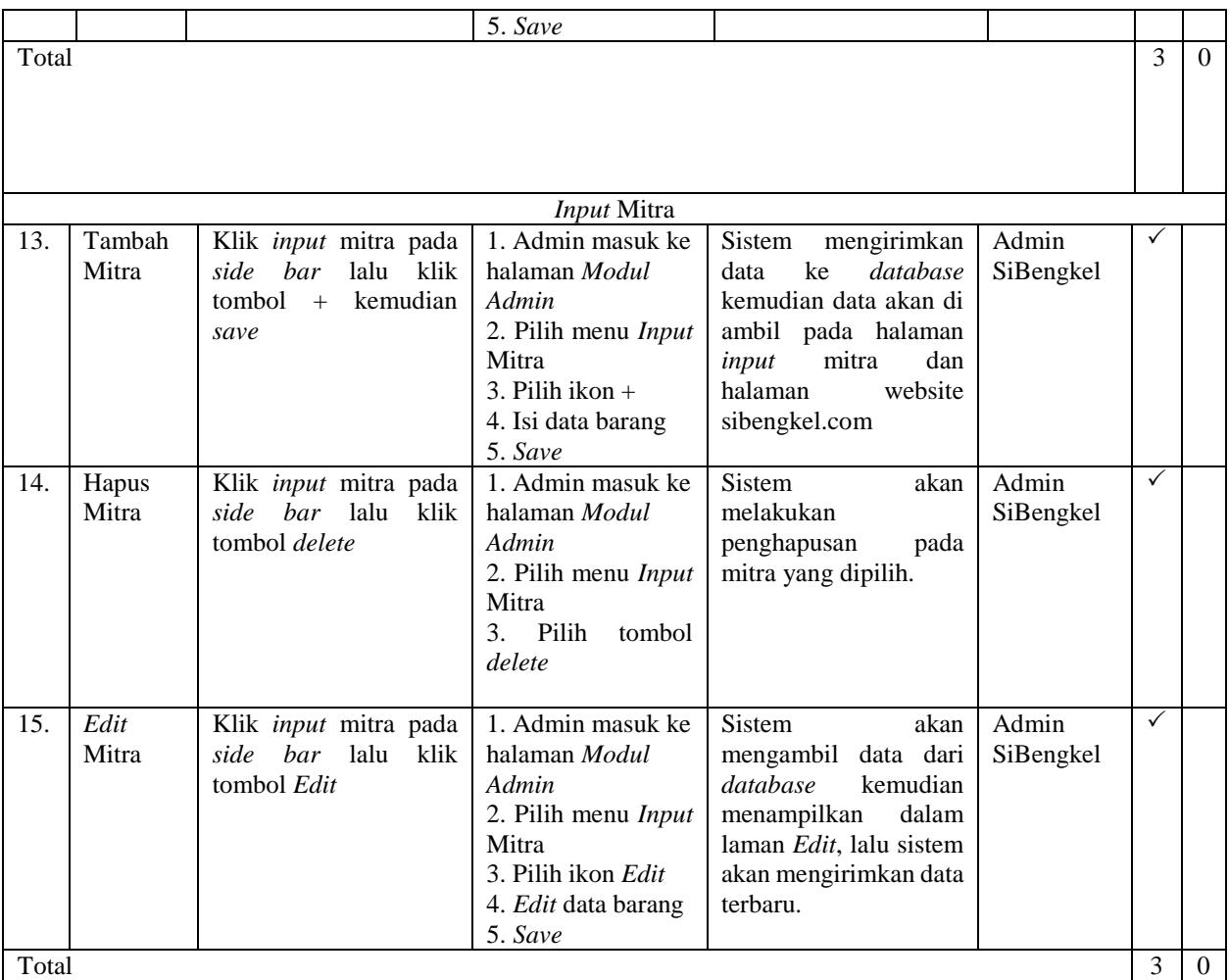

#### **6. Kesimpulan**

*Modul Admin* untuk mitra SiBengkel dikembangkan untuk memiliki fungsi yang dapat melihat jumlah Pelanggan, melihat total *booking*, melihat *booking list*, dan *revenue*. Dan *Modul Admin* untuk admin SiBengkel dikembangkan untuk memiliki fungsi yang dapat melihat jumlah Pelanggan, melihat total *booking*, melihat *booking list*, *revenue, input* barang*, input* mitra.

Untuk pengembangan selanjutnya, *Modul Admin* sebaiknya menggunakan notifikasi saat ada *booking* masuk, adanya fitur *input* jenis *service* pada *Modul Admin* mitra SiBengkel. Dan dengan adanya SiBengkel diharapkan lebih banyak mitra yang ingin bergabung dengan SiBengkel.

## **Daftar Pustaka:**

- [1] N. Assyne and J. Adjei, "Startup trust model: The role of trust in successful software startup," *Proc. - 43rd Euromicro Conf. Softw. Eng. Adv. Appl. SEAA 2017*, no. 2006, pp. 145–148, 2017, doi: 10.1109/SEAA.2017.46.
- [2] P. Nidagundi and L. Novickis, "New method for mobile application testing using lean canvas to improving the test strategy," *Proc. 12th Int. Sci. Tech. Conf. Comput. Sci. Inf. Technol. CSIT 2017*, vol. 1, pp. 171–174, 2017, doi: 10.1109/STC-CSIT.2017.8098761.
- [3] M. Ropianto, "Pemahaman Penggunaan Unified Modelling Language," *Jt-Ibsi*, vol. 1, no. 1, pp. 43–50, 2016.
- [4] D. P. Harvie and A. Agah, "Targeted Scrum: Applying Mission Command to Agile Software Development," *IEEE Trans. Softw. Eng.*, vol. 42, no. 5, pp. 476–489, 2016, doi: 10.1109/TSE.2015.2489654.
- [5] K. Sneha and G. M. Malle, "Research on software testing techniques and software automation testing tools," *2017 Int. Conf. Energy, Commun. Data Anal. Soft Comput. ICECDS 2017*, pp. 77–81, 2018, doi: 10.1109/ICECDS.2017.8389562.
- [6] M. F. Bin Md Rejab, A. S. Baharudin, and K. Karkonasasi, "Implementing user module in the development of e-grocery portal," *Int. J. Appl. Eng. Res.*, vol. 11, no. 19, pp. 9999–10002, 2016.
- [7] P. Sharma and N. Hasteer, "Analysis of linear sequential and extreme programming development methodology for a gaming application," *Int. Conf. Commun. Signal Process. ICCSP 2016*, pp. 1916–1920, 2016, doi: 10.1109/ICCSP.2016.7754505.